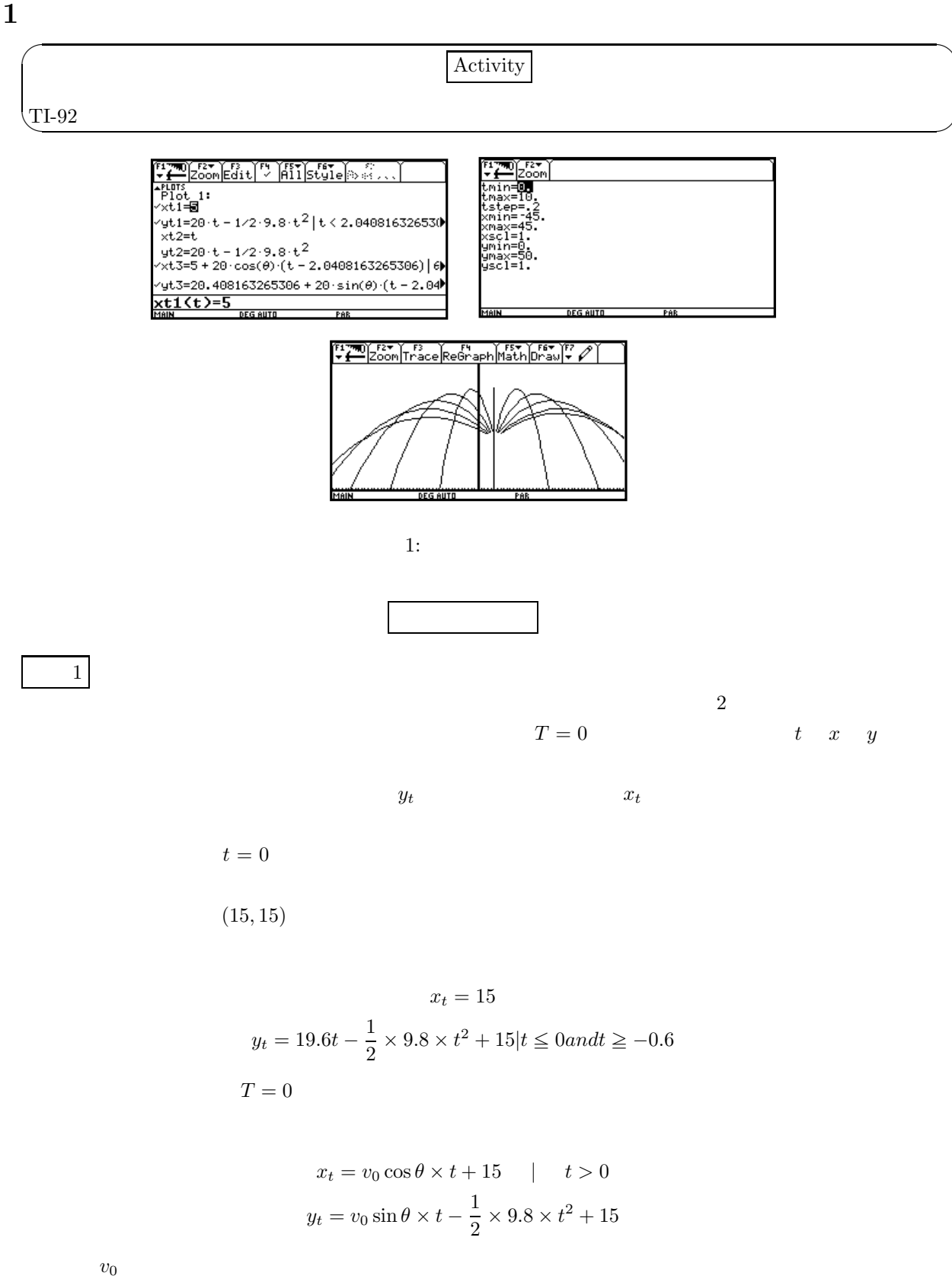

*Animate*: 
$$
xt12 = 15
$$
  $yt12 = 19.6*t - 1/2*(9.8)*t^2 + 15 | t \le 0$   
\n*Line*:  $xt13 = 5 * cos(45)*t + 15 | t > 0$   $yt13 = 5 * sin(45)*t - 1/2*(9.8)*t^2 + 15$   
\n*Line*:  $xt14 = 3 * cos(30)*t + 15 | t > 0$   $yt14 = 3 * sin(30)*t - 1/2*(9.8)*t^2 + 15$   
\n*Line*:  $xt15 = 7 * cos(60)*t + 15 | t > 0$   $yt15 = 7 * sin(60)*t - 1/2*(9.8)*t^2 + 15$   
\n*Line*:  $xt16 = 9 * cos(75)*t + 15 | t > 0$   $yt16 = 9 * sin(75)*t - 1/2*(9.8)*t^2 + 15$   
\n*Line*:  $xt17 = 10 * cos(85)*t + 15 | t > 0$   $yt17 = 10 * sin(85)*t - 1/2*(9.8)*t^2 + 15$   
\n*Line*:  $xt18 = 5 * cos(45)* - t + 15 | t > 0$   $yt18 = 5 * sin(45)*t - 1/2*(9.8)*t^2 + 15$   
\n*Line*:  $xt19 = 3 * cos(30)* - t + 15 | t > 0$   $yt19 = 3 * sin(30)*t - 1/2*(9.8)*t^2 + 15$   
\n*Line*:  $xt19 = 3 * cos(30)* - t + 15 | t > 0$   $yt19 = 3 * sin(30)*t - 1/2*(9.8)*t^2 + 15$ 

 $\sim$  2  $\sim$   $T$ 

$$
x_t = v_0 \cos \theta \times (t - T) + x|t > T
$$

$$
y_t = v_0 \sin \theta \times (t - T) - \frac{1}{2} \times 908 \times t^2 + y
$$

$$
(x, y)
$$

$$
Animal: xt1 = 25 \t yt1 = 19.6*t-1/2*(9.8)*t2 | t \le 1
$$
  
\n
$$
Path: xt2 = 3*t+22 \t yt2 = 19.6*t-1/2*(9.8)*t2 | 1 \ge t \t and t \le 3
$$
  
\n
$$
Path: xt13 = -3*t+28 \t yt3 = 19.6*t-1/2*(9.8)*t2 | 1 \ge t \t and t \le 3
$$
  
\n
$$
Line: xt5 = v * cos(\theta)(t-3) + 31 | t \ge 3 \t and v = 4 \t and \theta = 60
$$
  
\n
$$
yt5 = v * sin(\theta)(t-3) - 1/2*(9.8)*(t-3)2 + 14.7 | v = 4 \t and \theta = 60
$$
  
\n
$$
Line: xt6 = cos(\theta)(t-3) + 31 | t \ge 3 \t and v = 4 \t and \theta = 120
$$
  
\n
$$
yt6 = v * sin(\theta)(t-3) - 1/2*(9.8)*(t-3)2 + 14.7 | v = 4 \t and \theta = 120
$$

Line: 
$$
xt15 = v * cos(\theta)(t-3) + 19
$$
;  $|t \ge 3$  and  $v = 4$  and  $\theta = 60$   
\n $yt15 = v * sin(\theta)(t-3) - 1/2 * (9.8) * (t-3)2 + 14.7 | v = 4$  and  $\theta = 60$   
\nLine:  $xt16 = cos(\theta)(t-3) + 19 | t \ge 3$  and  $v = 4$  and  $\theta = 120$   
\n $yt16 = v * sin(\theta)(t-3) - 1/2 * (9.8) * (t-3)2 + 14.7 | v = 4$  and  $\theta = 120$ 

 $\begin{array}{c}\n\phantom{-}2 \\
\hline\n20\n\end{array}$ 

 $\mathbf{I}$ 

20 matrix extension of the system of  $y$  and  $20m/s$ 

$$
\begin{cases}\nx = 20 \\
y = 20t - \frac{1}{2}rt^2\n\end{cases}
$$

$$
20t - \frac{1}{2}gt^{2} = 0 \t t = 4.08163ort = 0
$$

$$
\frac{4.08163}{2} = 2.04082
$$

$$
20 \times 2.04082 - \frac{1}{2}g(2.04082)^{2} = 20.4082
$$

$$
x \t 20 \t y \t 20.4082
$$

$$
t \t (-2.04082)
$$

$$
t \ge 2.04082
$$

 $\sqrt{ }$  $10m/s$  $x = 10 \cos((t - 2.04082)) + 20$  $y = 10\sin((t - 2.04082)) - \frac{1}{2}g(t - 2.04082)^2 + 20.4082|t \ge 2.04082$ 

 $\alpha$  animation

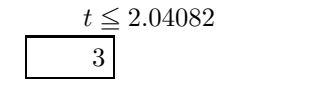

•  $Path$ , line  $30\quad 40$